# Colligo Email Manager for Outlook

Release Notes

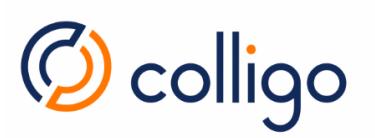

# Contents

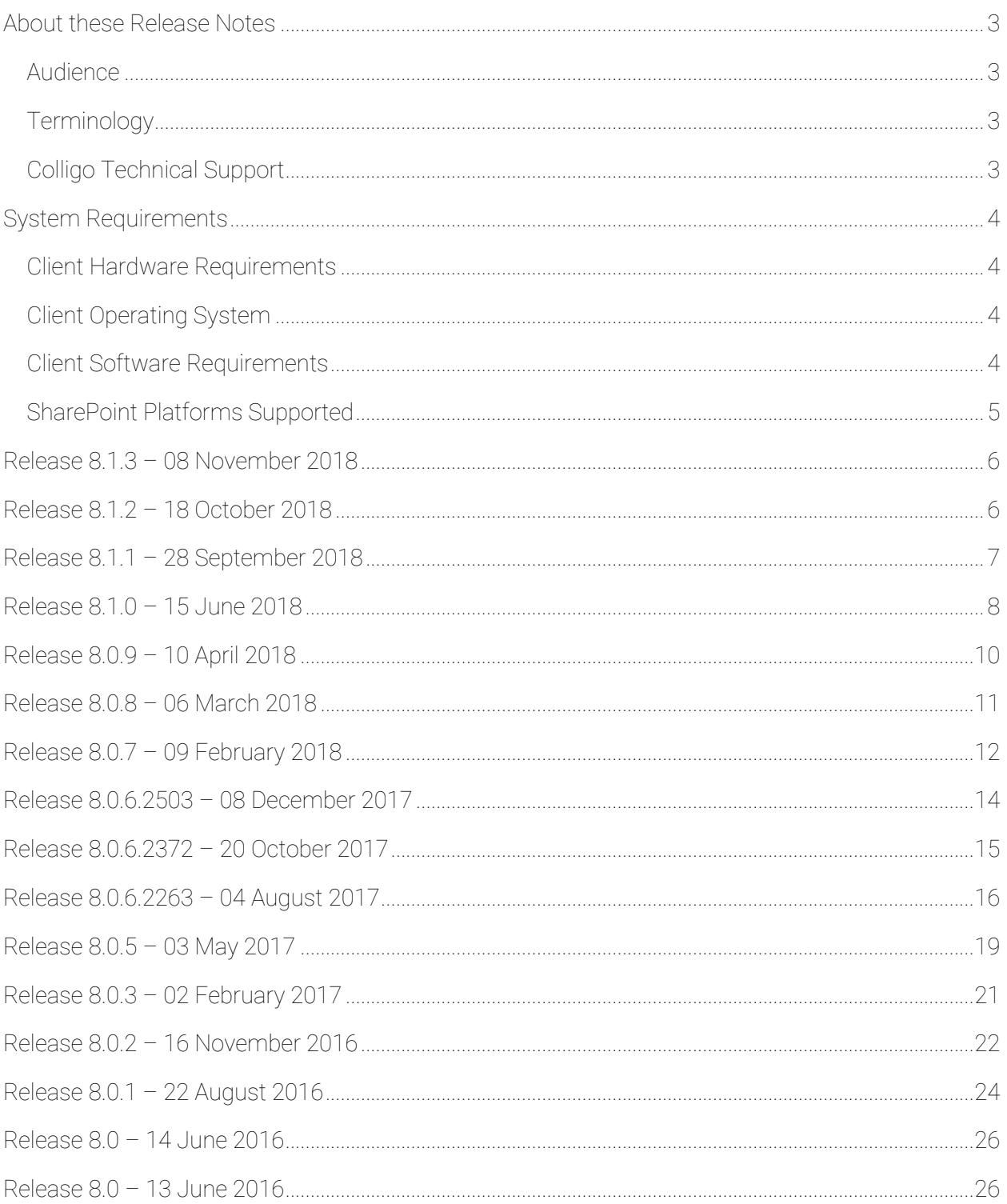

## About these Release Notes

This document provides the System Requirements as well as the latest information about new features, enhancements to existing features, resolved issues and known issues.

Online content from this document is available in the following knowledge base articles:

• Release Notes: Outlook:

https://www.colligo.com/support/colligo-email-manager-outlook/release-notes

• System Requirements: Outlook:

https://www.colligo.com/support/colligo-email-manager-outlook/requirements

Additional documentation is available on the Colligo Support website at https://www.colligo.com/support/documentation.

For sales related questions, please contact Colligo Sales at https://www.colligo.com/contact-sales.

#### Audience

This guide is intended for use by administrators and users of Colligo Email Manager for Outlook.

#### **Terminology**

Throughout this document, Colligo Email Manager for Outlook will be referred to as Colligo Email Manager.

#### Colligo Technical Support

If you have a problem with your Colligo software, following are the available support options:

- 1. Colligo Knowledge Base: https://www.colligo.com/support/knowledgebase.
- 2. Colligo Support Community: https://www.colligo.com/support/community.

This community is free and open to anyone.

3. Colligo Online Support: https://www.colligo.com/support/request.

Submit a ticket online if you have current M&S or an active subscription.

# System Requirements

#### Client Hardware Requirements

Colligo Email Manager has the same client system requirements as Microsoft Office:

- Office 2010: https://technet.microsoft.com/en-us/library/ee624351(v=office.14).aspx
- Office 2013: https://technet.microsoft.com/en-us/library/ee624351.aspx#Overview
- Office 2016:

https://products.office.com/en-us/office-system-requirements#Office2016-suites-section

#### Client Operating System

Colligo Email Manager runs on x64 and x86 versions of Windows 7 SP1, 8, 8.1, and 10.

#### Client Software Requirements

Colligo Email Manager has the following client software requirements:

• Microsoft Office 2010 SP1 or higher, 2013, or 2016

Note: Colligo Email Manager is not supported in Coming Soon mode.

- o Both 32-bit and 64-bit versions of Microsoft Office are supported.
- o If your organization implements a policy to prevent users from creating or modifying PSTs, and you are using the 64-bit version of Office, functionality will be reduced. For details, refer to the knowledge base article Colligo Email Manager with 64-bit Outlook (https://support.colligo.com/solution/articles/16000009585).
- o If using Microsoft Office 2010, you will also need the Microsoft Office PIAs (https://www.microsoft.com/download/en/details.aspx?id=3508).
- Microsoft .NET Framework 4.5.2 Runtime:

https://www.microsoft.com/en-ca/download/details.aspx?id=42642

• Microsoft Visual C++ 2013 Redistributable Package:

https://www.microsoft.com/en-ca/download/details.aspx?id=40784

- o 32-bit operating systems need only the x86 version.
- o 64-bit operating systems need both the x86 and the x64 version

• Microsoft Visual C++ 2015 Redistributable Package:

http://www.microsoft.com/en-ca/download/details.aspx?id=52685

- o 32-bit operating systems need only the x86 version
- o 64-bit operating systems need both the x86 version and the x64 version
- Visual Studio Tools for Office (VSTO) 2010:

https://www.microsoft.com/en-ca/download/details.aspx?id=48217

• Internet Explorer 11 or higher (optional)

#### SharePoint Platforms Supported

Connectivity is supported for SharePoint 2010, 2013, 2016, and Online (Office 365).

For compatibility questions regarding Cumulative Updates and Service Packs for SharePoint, please contact Colligo Support at https://colligo.com/request.

### Release 8.1.3 – 08 November 2018

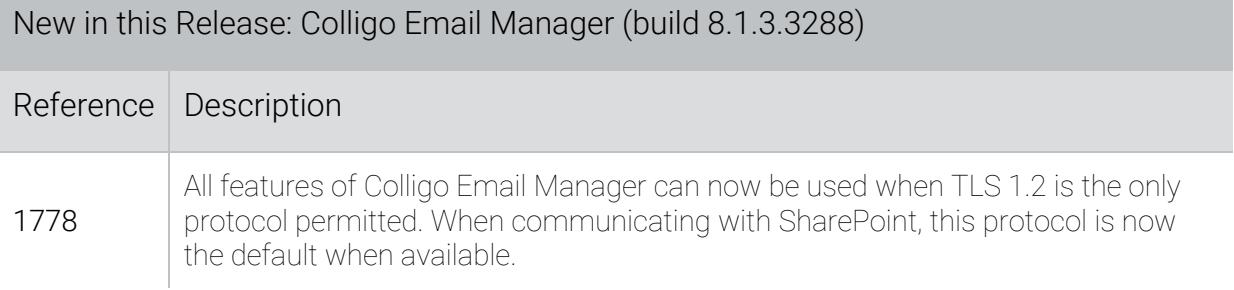

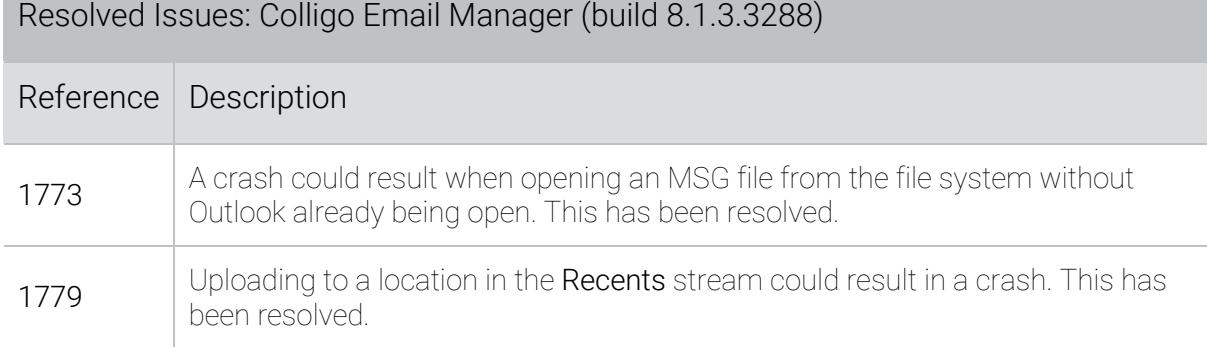

# Release 8.1.2 – 18 October 2018

The System Requirements have been updated to add that Colligo Email Manager is not supported in Coming Soon mode.

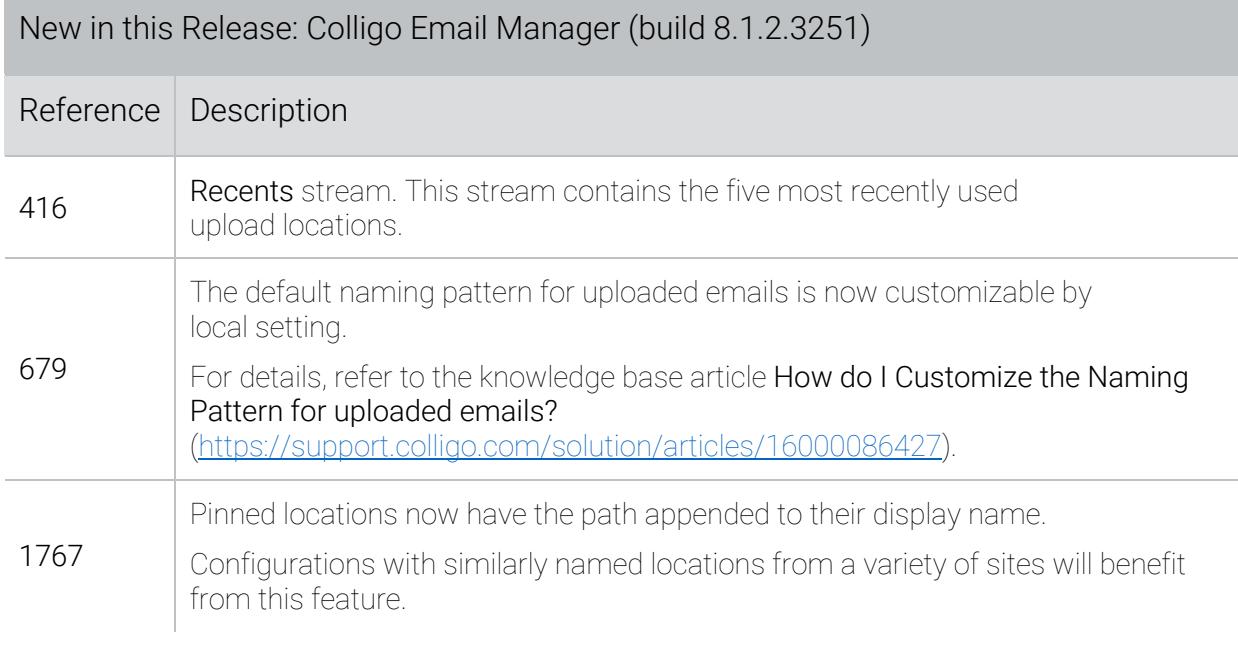

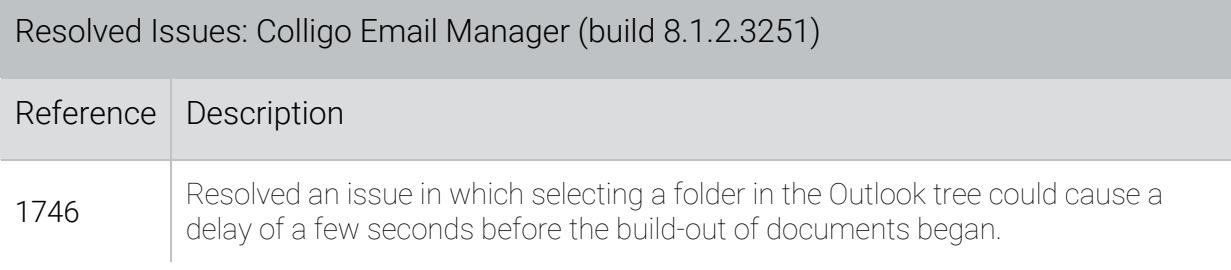

## Release 8.1.1 – 28 September 2018

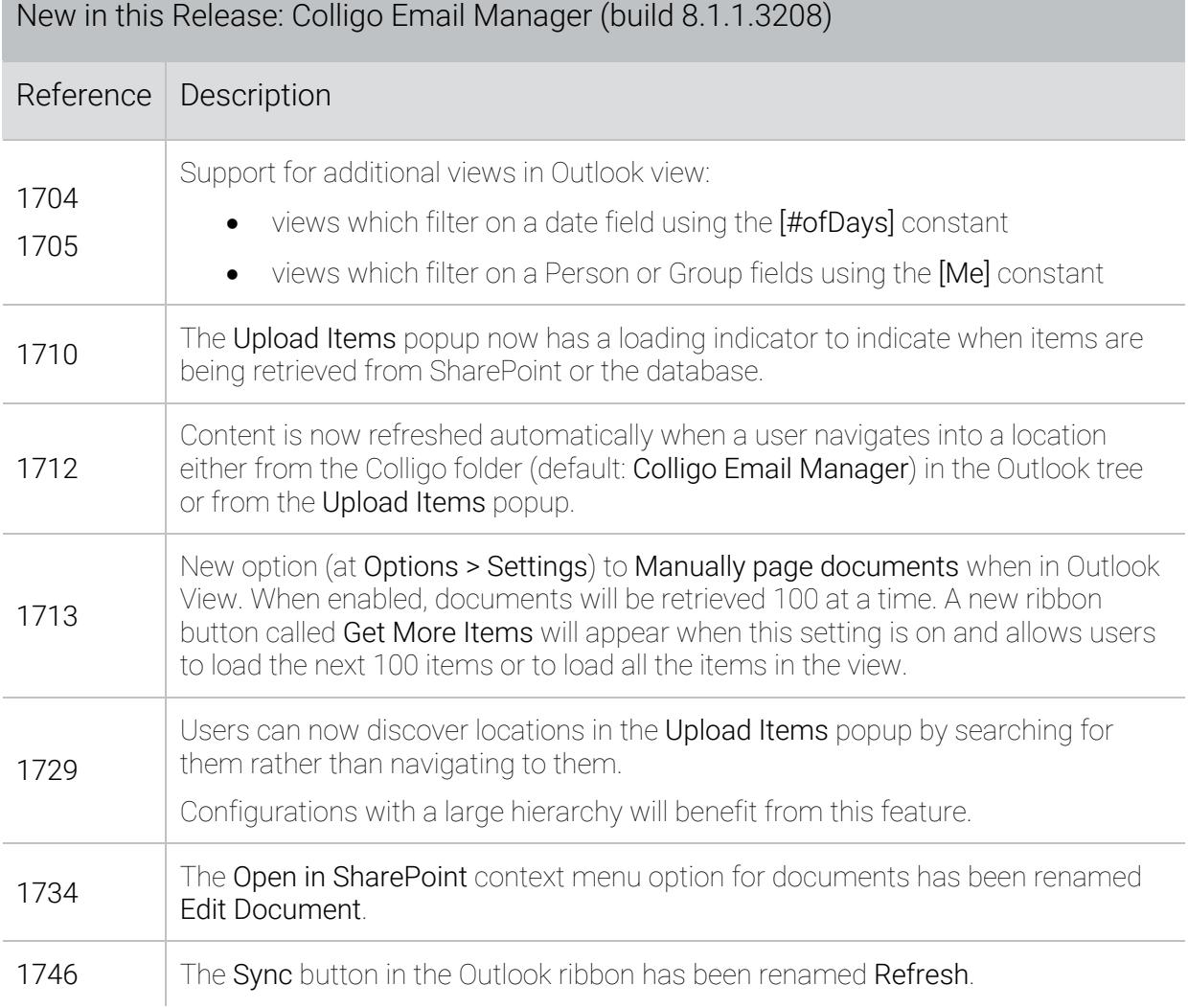

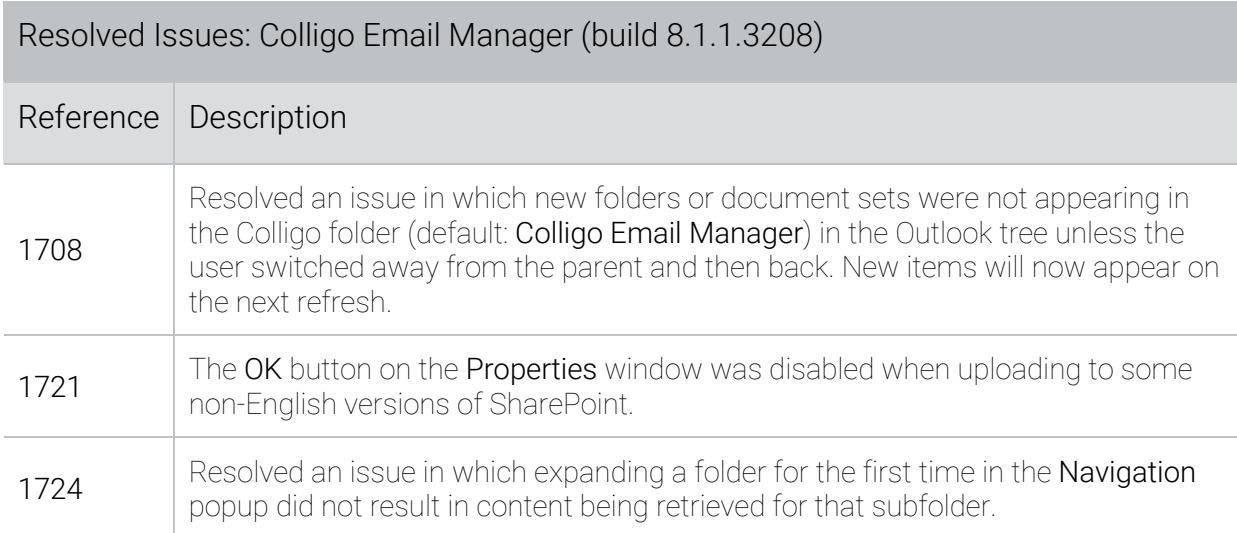

## Release 8.1.0 – 15 June 2018

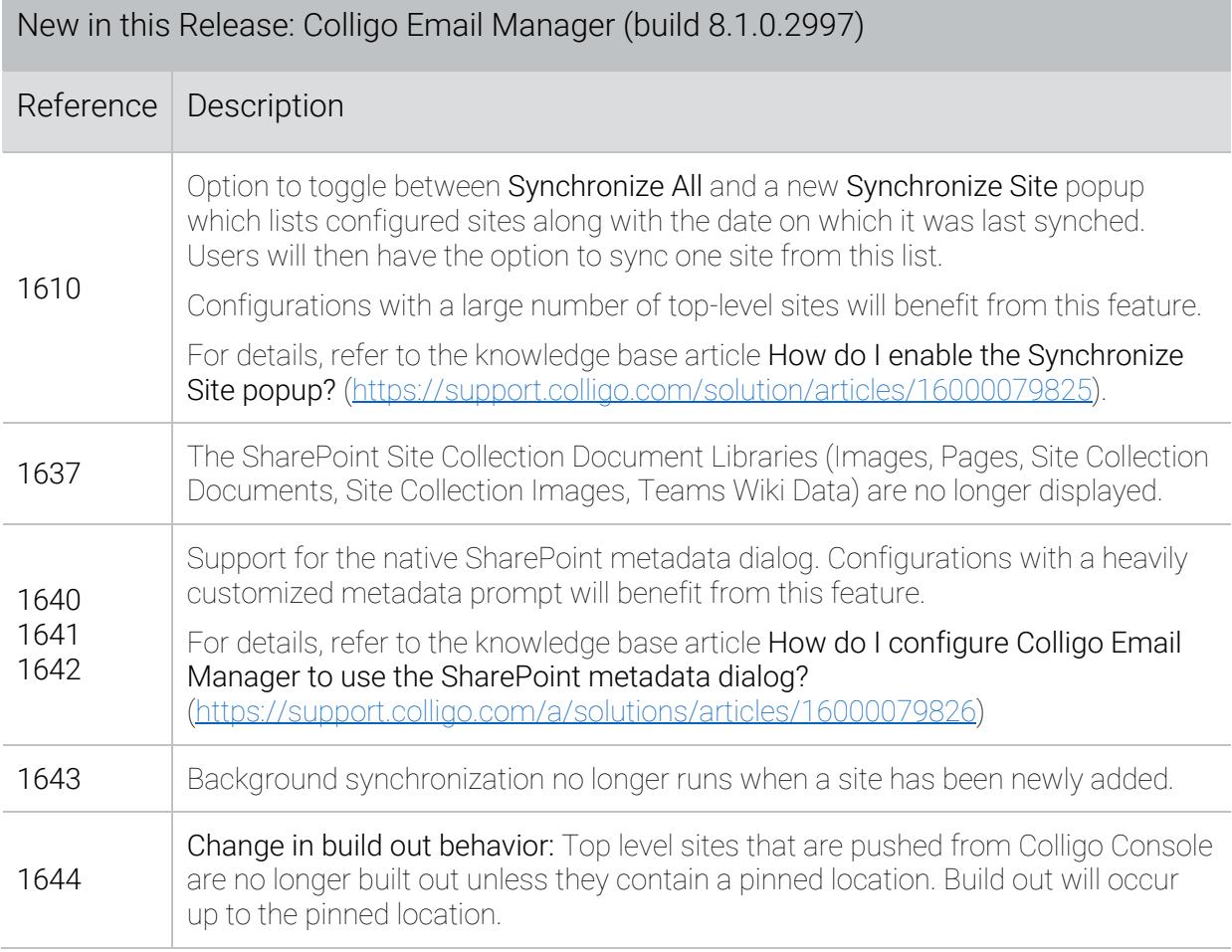

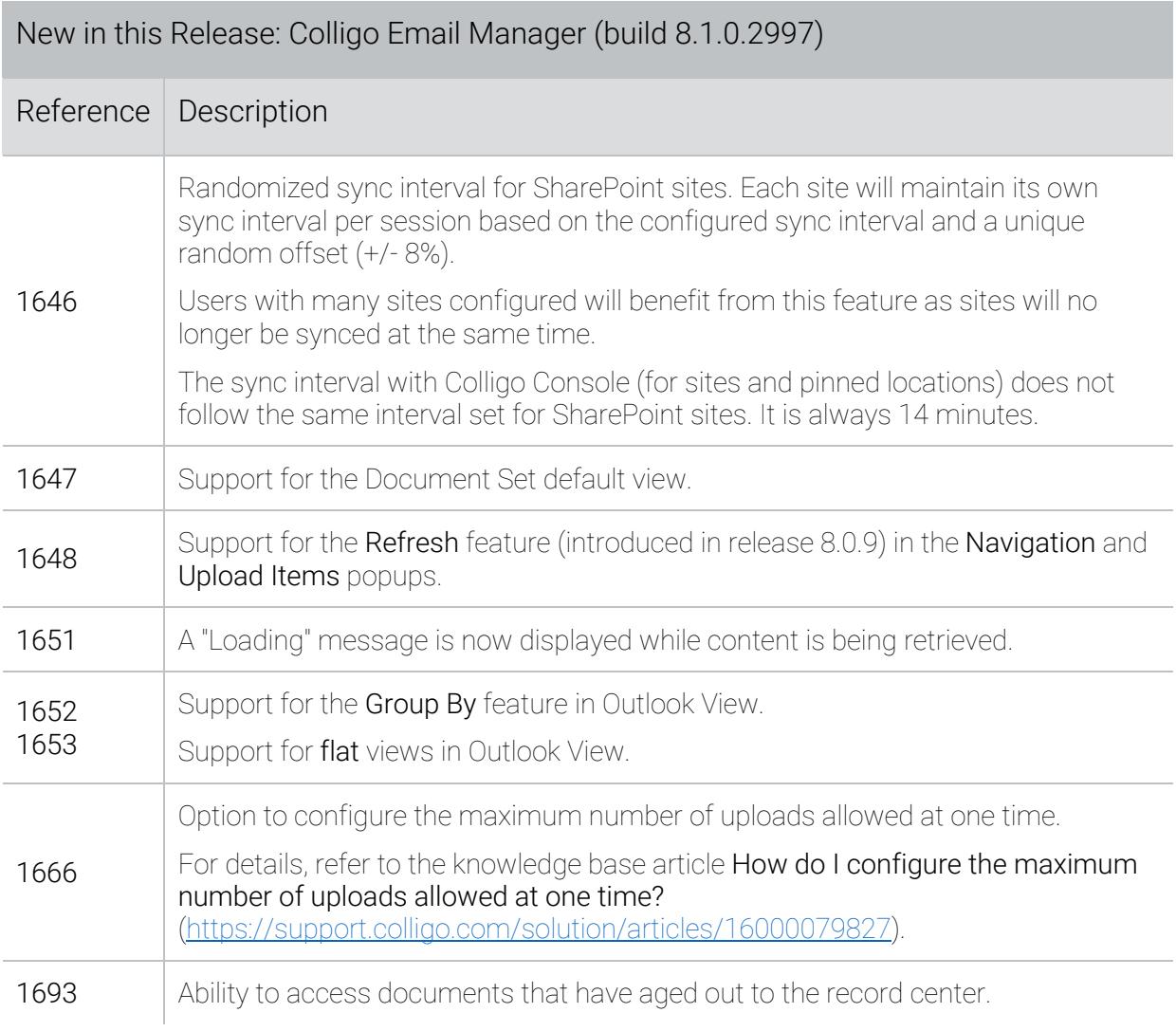

Resolved Issues: Colligo Email Manager (build 8.1.0.2997)

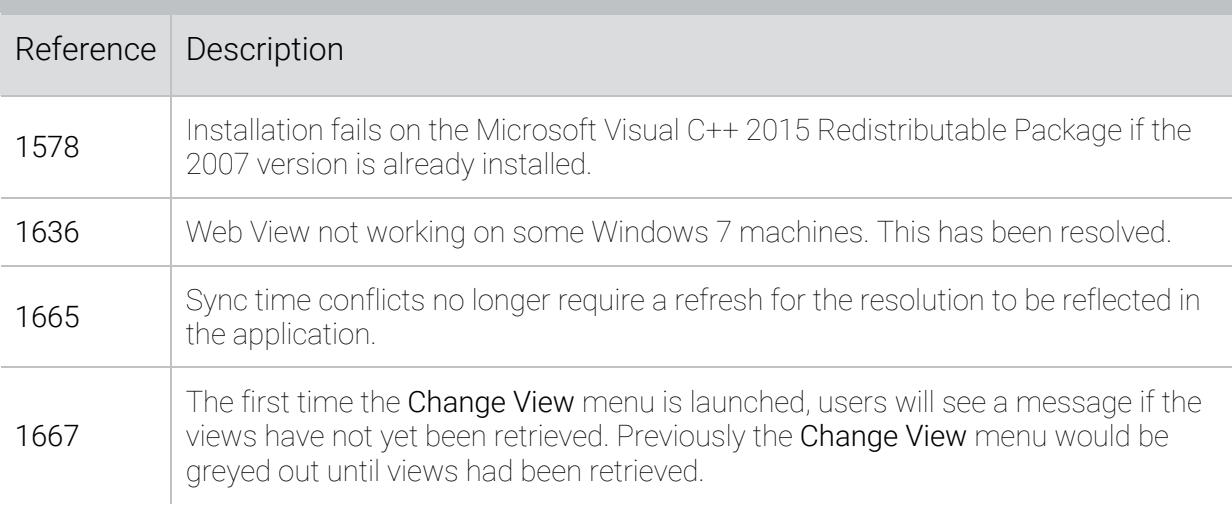

## Release 8.0.9 – 10 April 2018

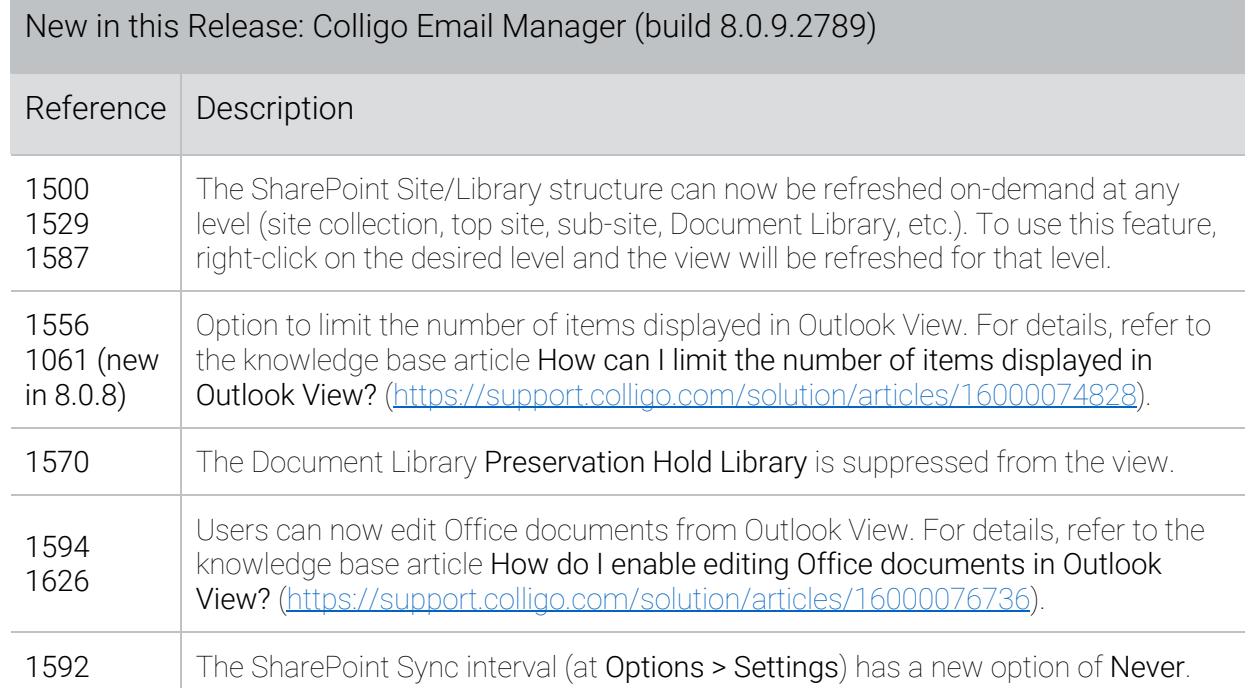

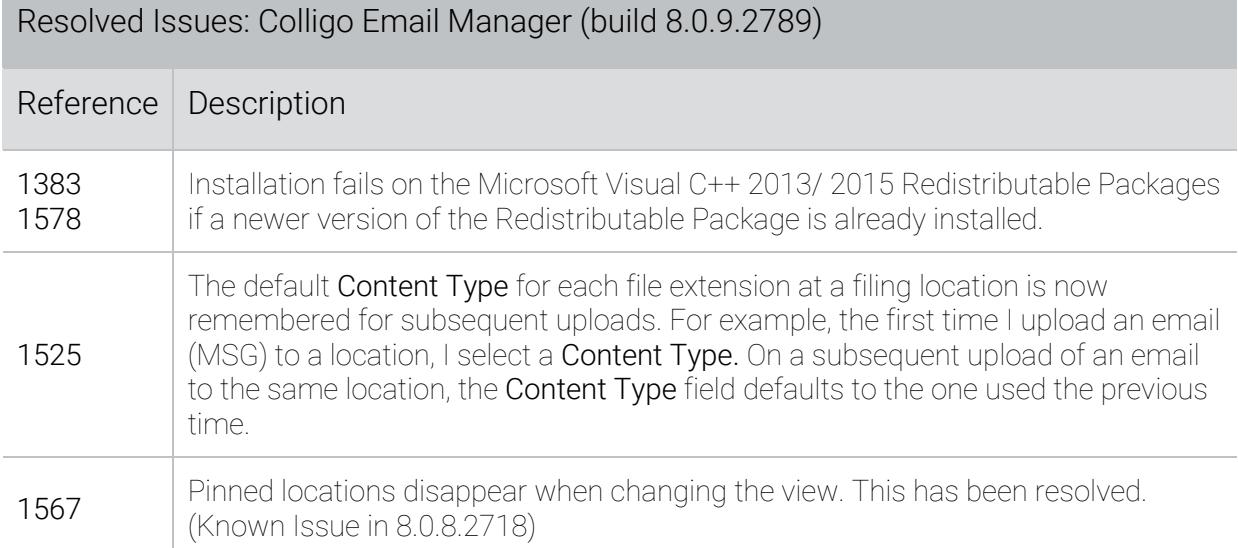

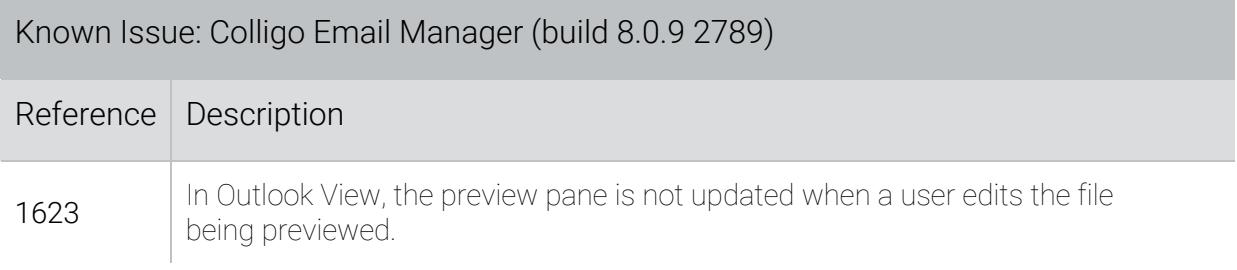

### Release 8.0.8 – 06 March 2018

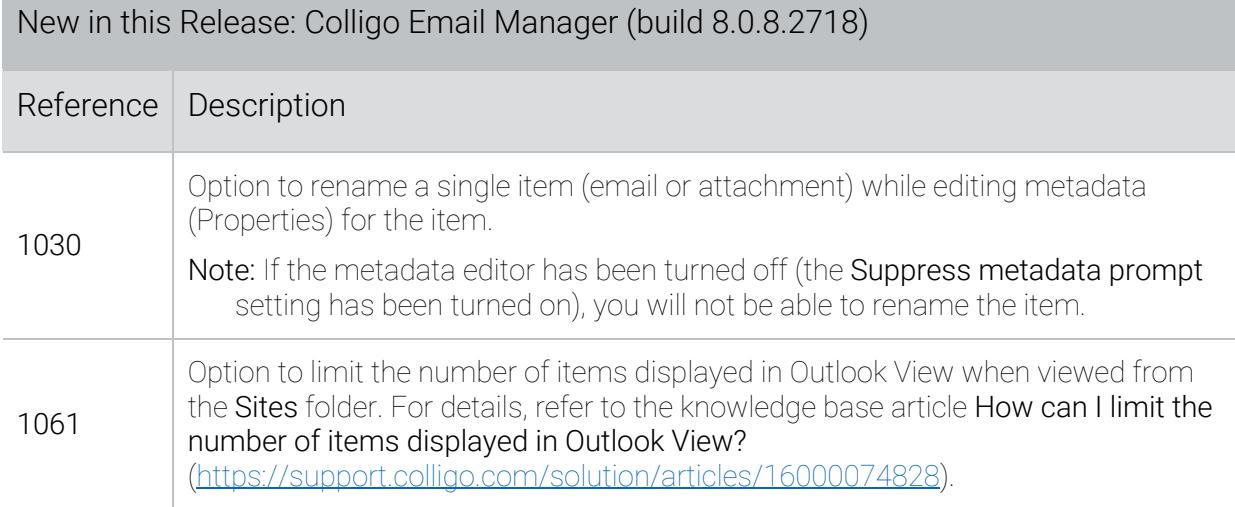

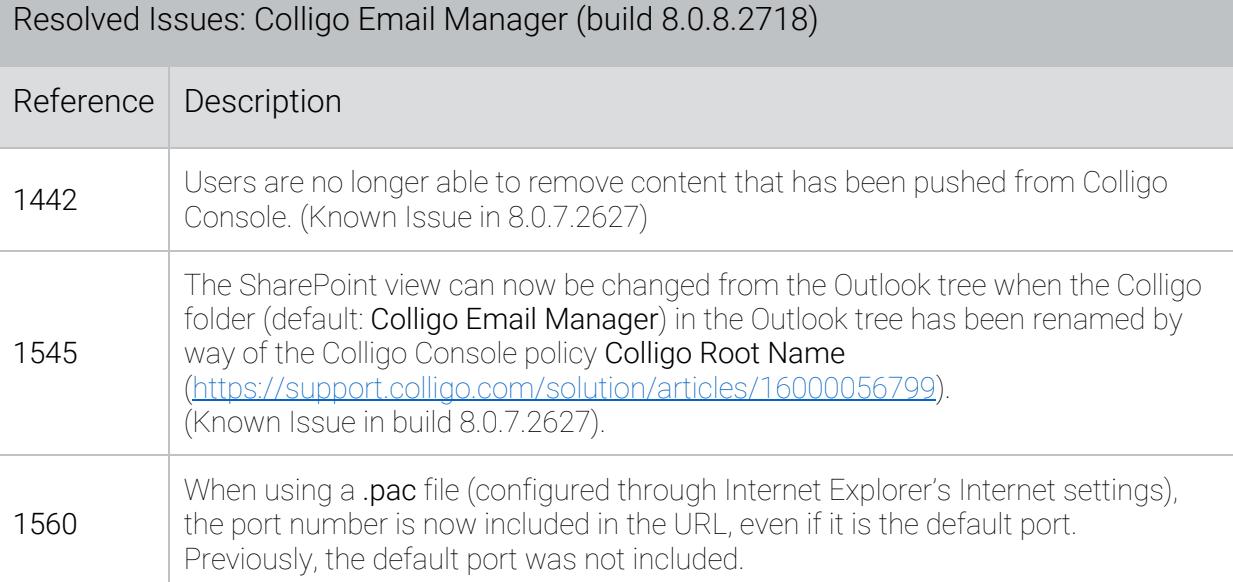

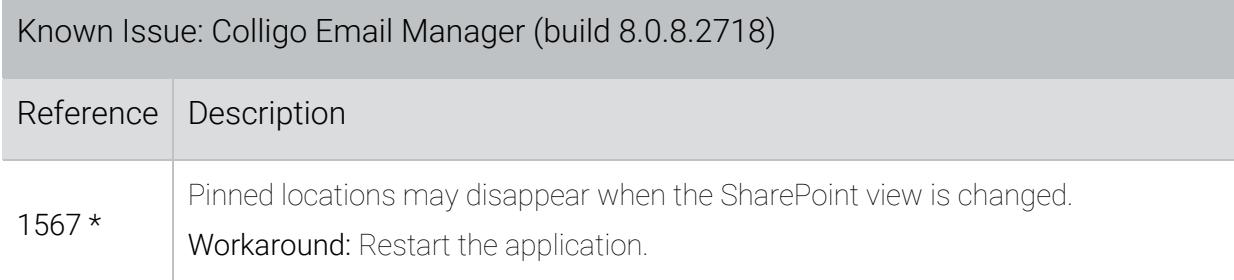

## Release 8.0.7 – 09 February 2018

This release includes new features such as support for SharePoint Views as well as support for upgrading from versions 5, 6, and 7 of Colligo Email Manager.

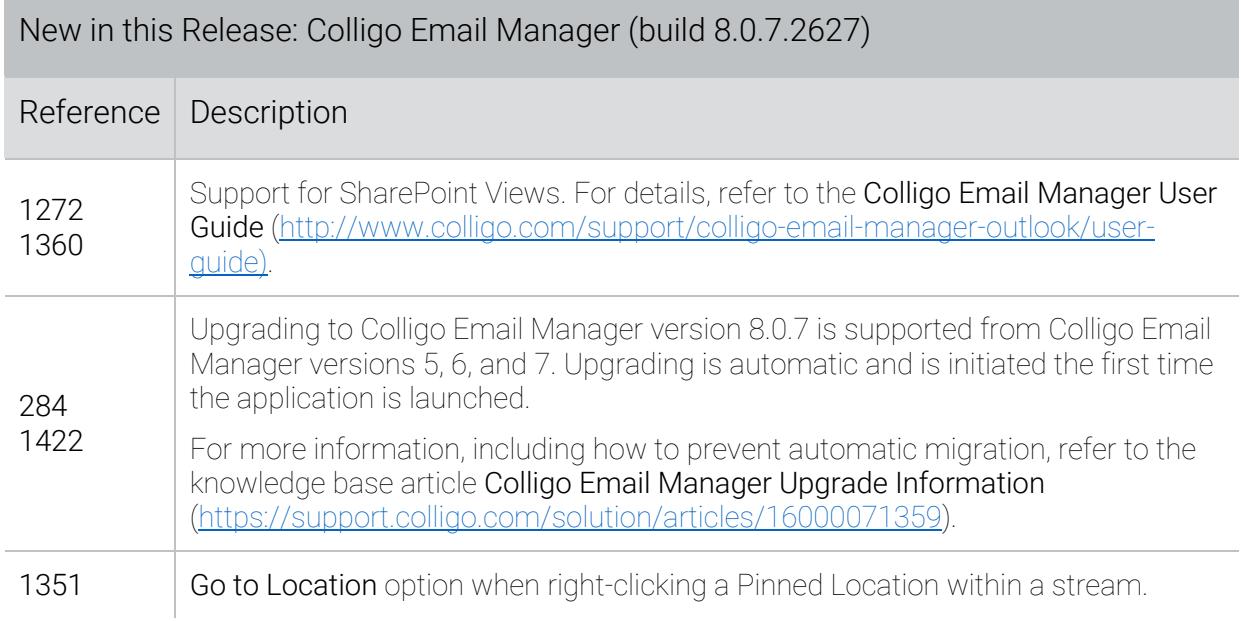

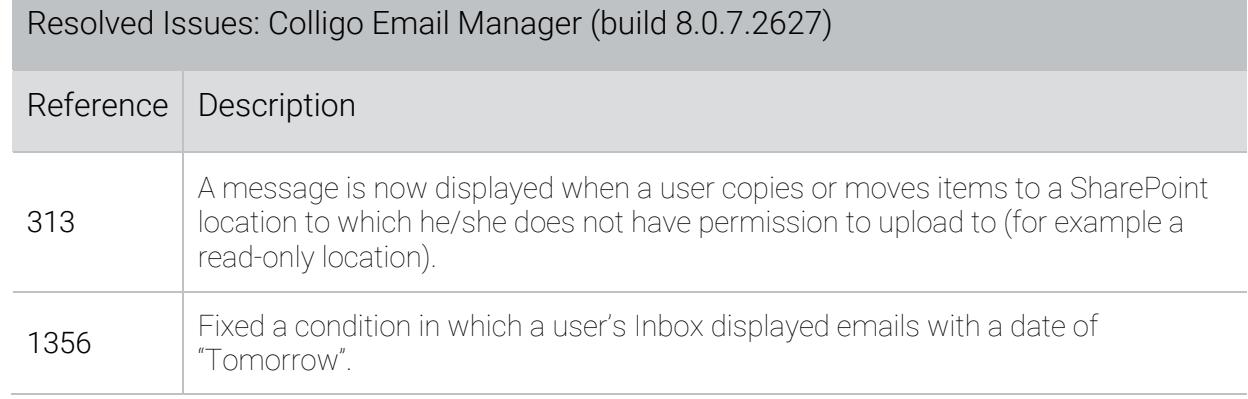

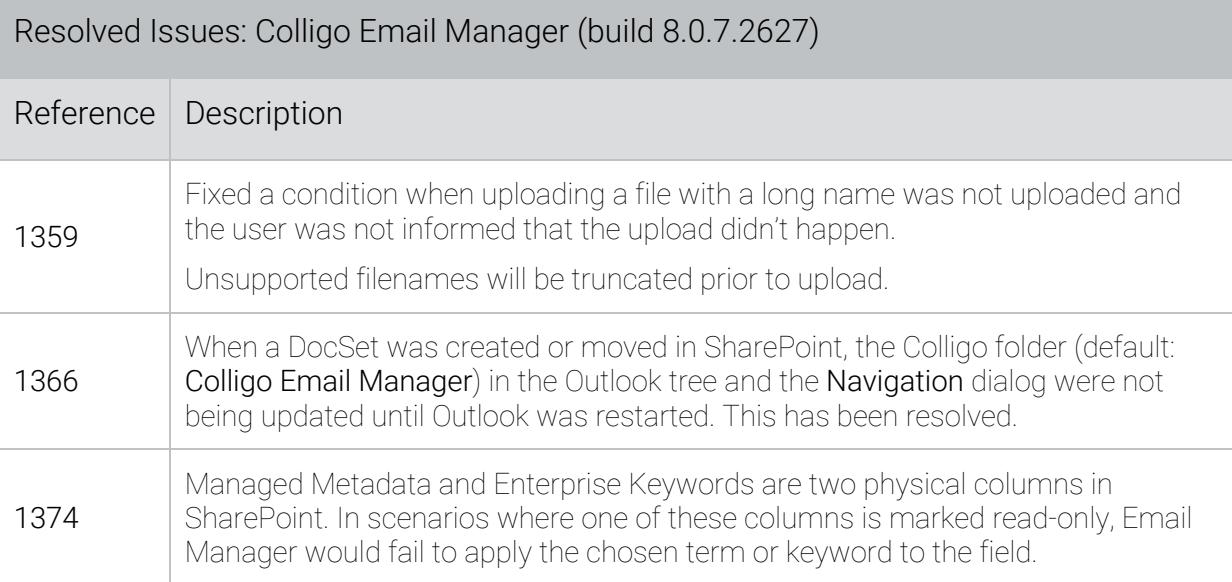

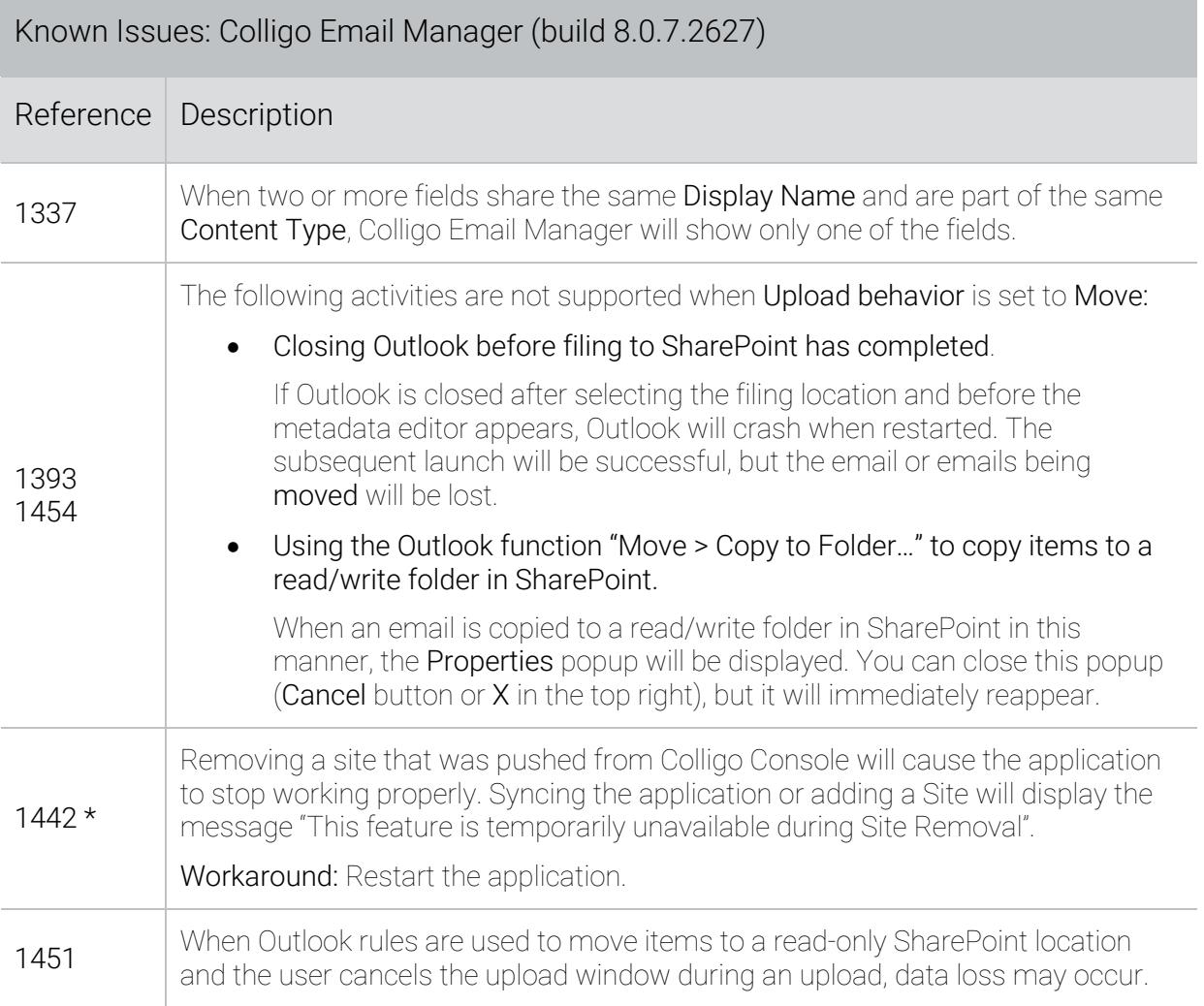

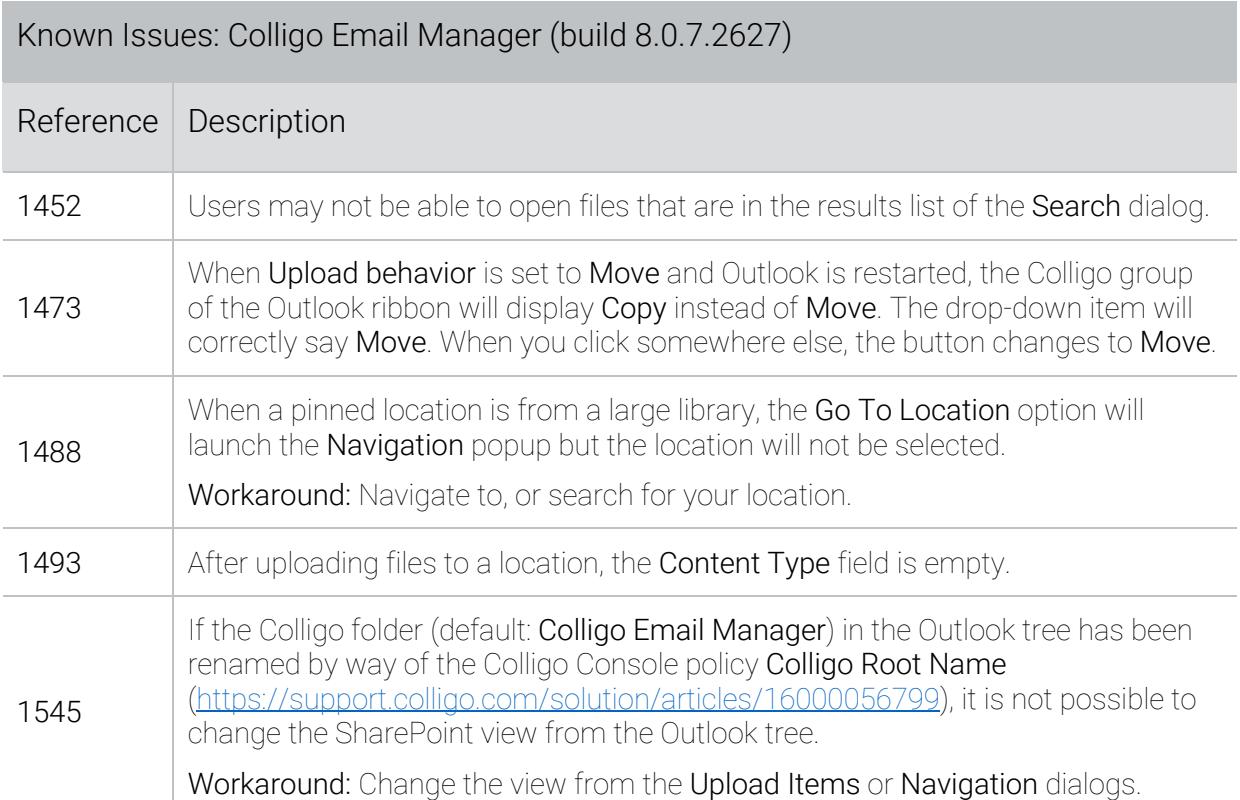

## Release 8.0.6.2503 – 08 December 2017

#### Installation of this Release

- If your existing installation is 8.0.6.x, you must uninstall that build then install this one. To determine your version, refer to the knowledge base article How do I Find Out What Version I am Using? (https://support.colligo.com/solution/articles/16000053790).
- For existing installations (8.0 to 8.0.5), install over-the-top of your existing installation, unless it is an enterprise deployment.
- For an enterprise deployment, refer to the knowledge base article Enterprise Deployment of Colligo Email Manager (https://support.colligo.com/solution/articles/16000068084).

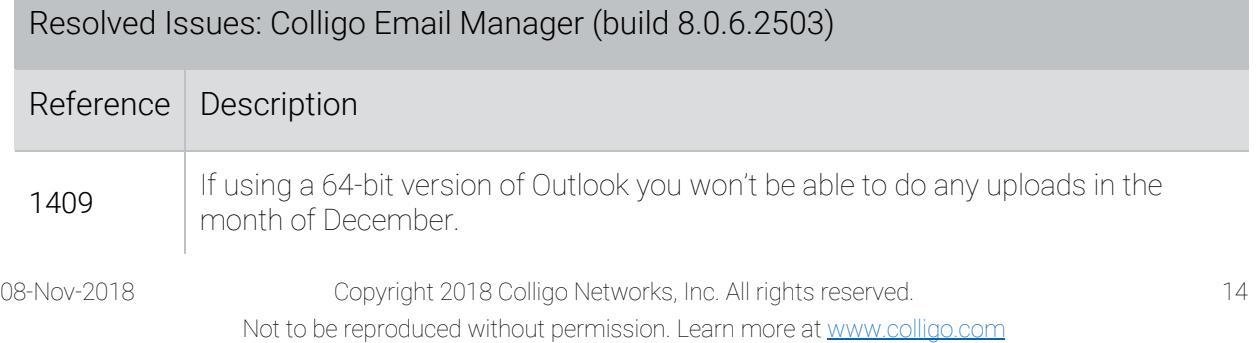

## Release 8.0.6.2372 – 20 October 2017

This release includes a fix for the change introduced by Microsoft Office Update KB4011162 that prevents Colligo Email Manager from loading properly as well as a change to the System Requirements (https://www.colligo.com/support/colligo-email-manager-outlook/requirements).

#### Installation of this Release

- For existing installations (8.0 to 8.0.5), install over-the-top of your existing installation, unless it is an enterprise deployment.
- For an enterprise deployment, refer to the knowledge base article Enterprise Deployment of Colligo Email Manager (https://support.colligo.com/solution/articles/16000068084).
- If your existing installation is 8.0.6.2263, you must uninstall that build then install this one. To determine your version, refer to the knowledge base article How do I Find Out What Version I am Using? (https://support.colligo.com/solution/articles/16000053790).

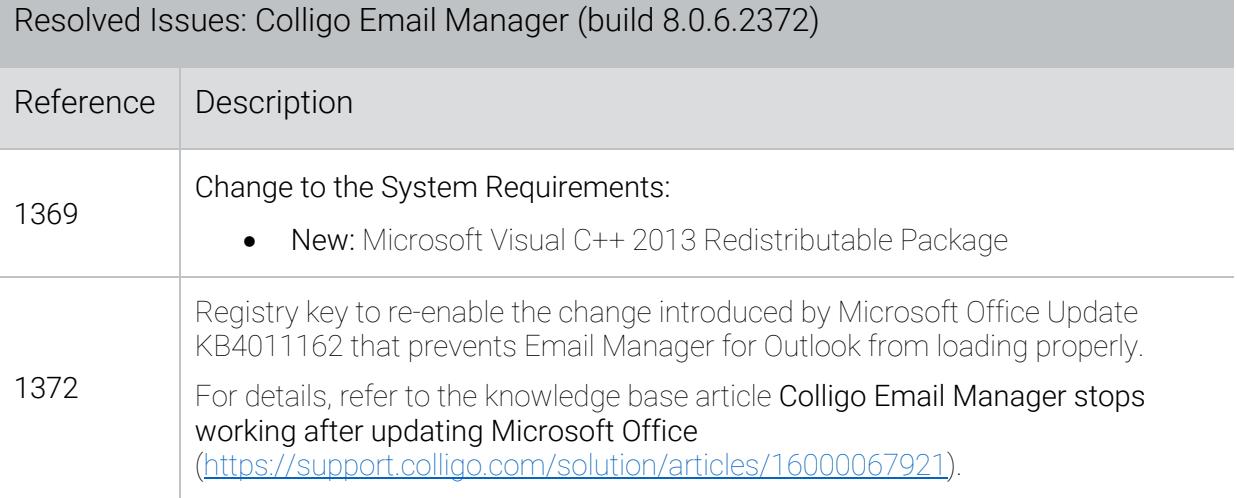

# Release 8.0.6.2263 – 04 August 2017

This release includes a change to the System Requirements (https://www.colligo.com/support/ colligo-email-manager-outlook/requirements). Email Manager for Outlook now requires the Microsoft Visual C++ 2015 Redistributable Package in addition to the Microsoft Visual C++ 2013 Redistributable Package.

This release also contains some changes in behavior:

- The email metadata UTC fields (Sent-UTC, Received-UTC) are no longer mapped. For details regarding this change, please contact Colligo Support at https://colligo.com/request.
- When the SharePoint List View or List View Lookup Thresholds are exceeded, Email Manager for Outlook no longer shows files or folders at the location.

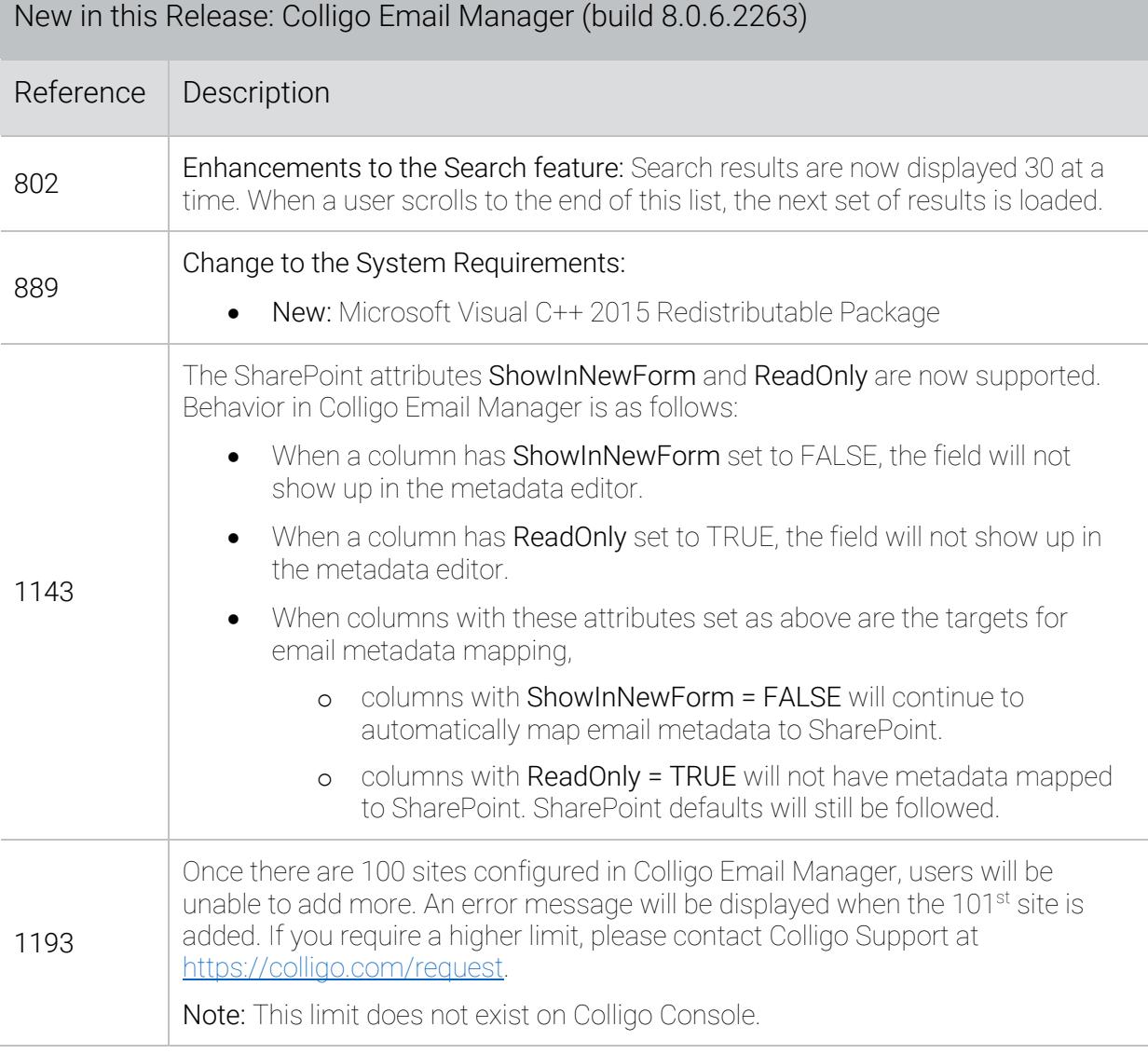

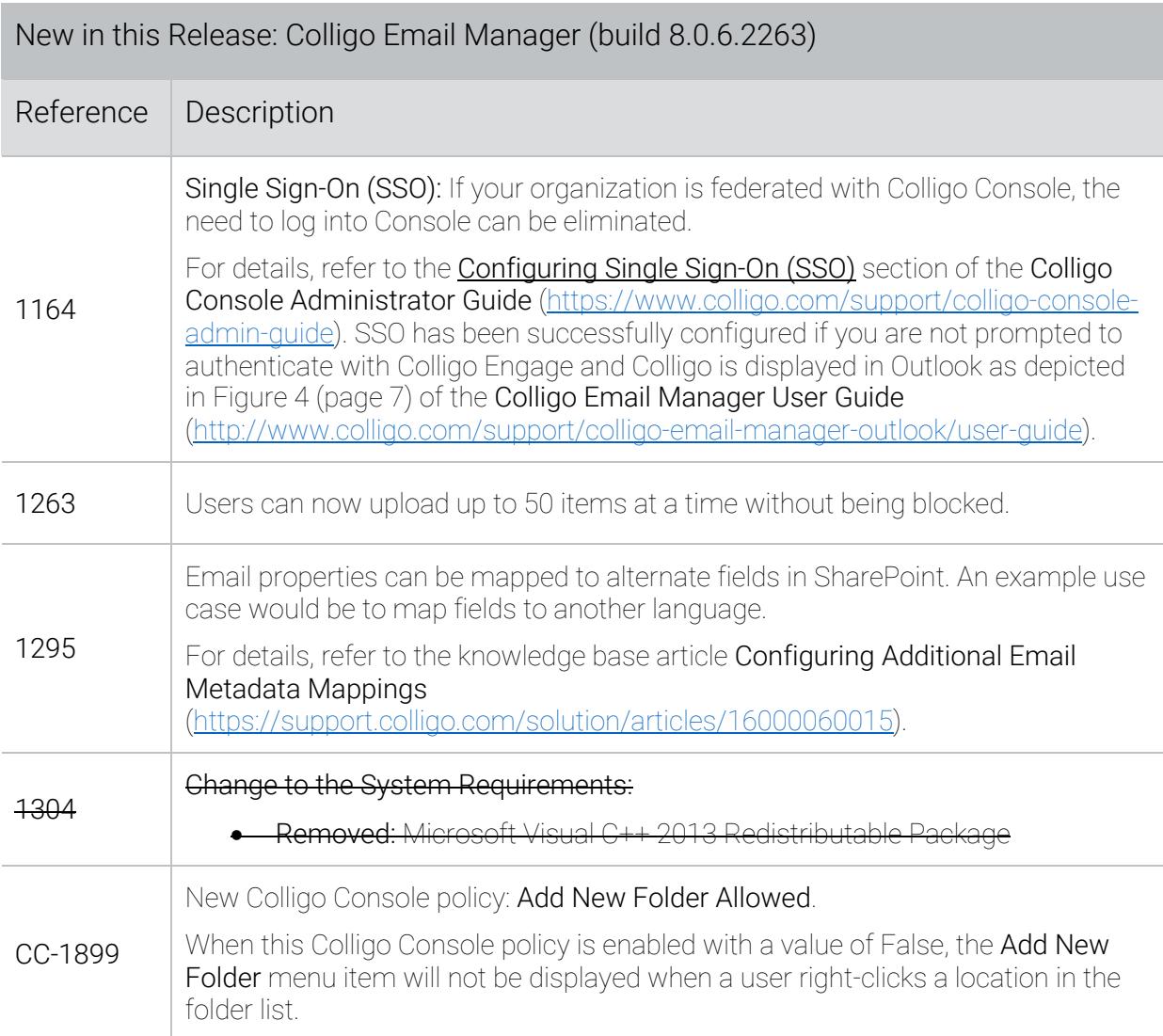

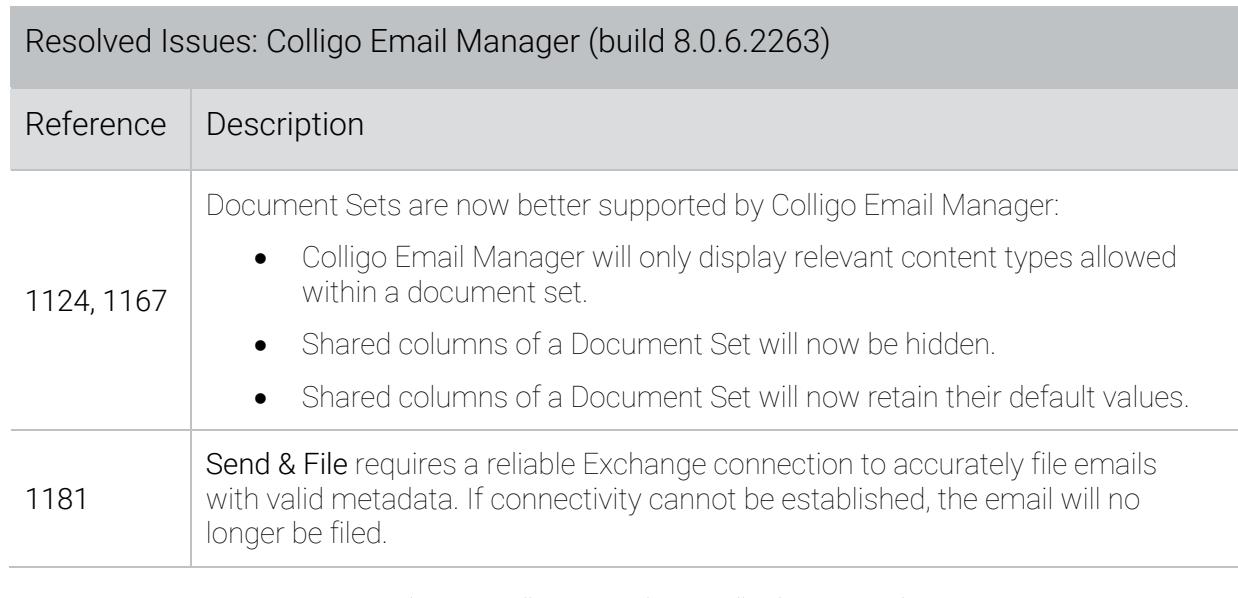

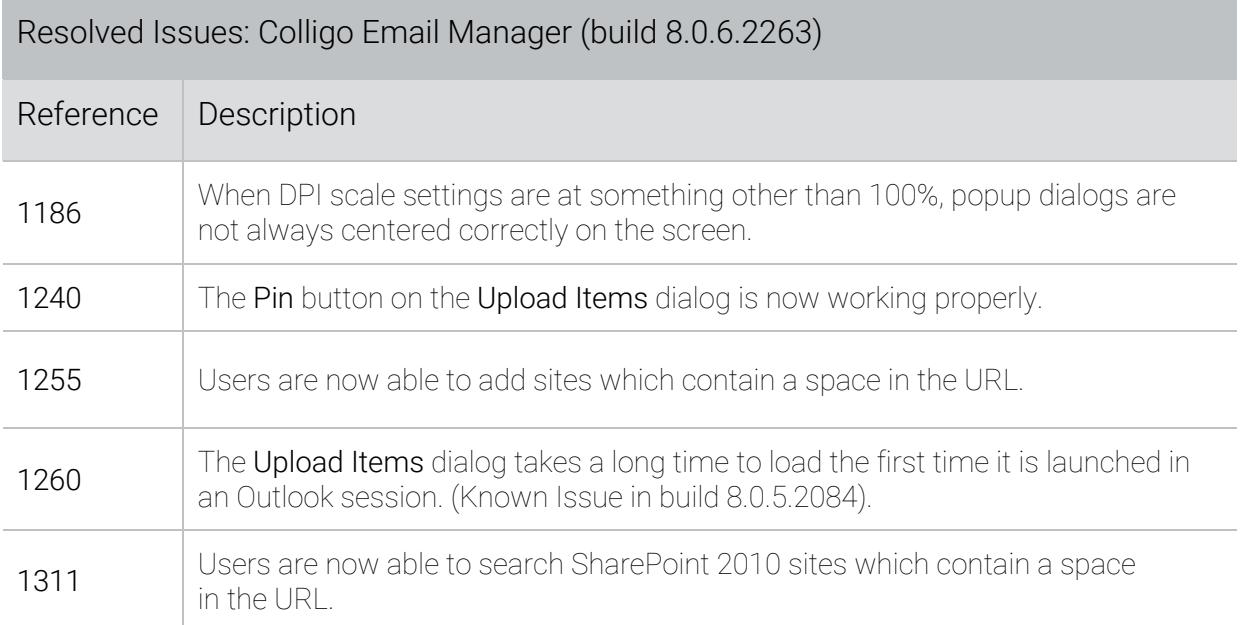

# Release 8.0.5 – 03 May 2017

This release includes many new features including an NTLM-based Single Sign-On solution, support for Streams, and support for .pac files. It also comes with a standalone MSI package.

This release also contains a change in behavior for locations which are not pinned. Locations which are not pinned will no longer be regularly synchronized. To manually update a location, right-click it and choose Synchronize.

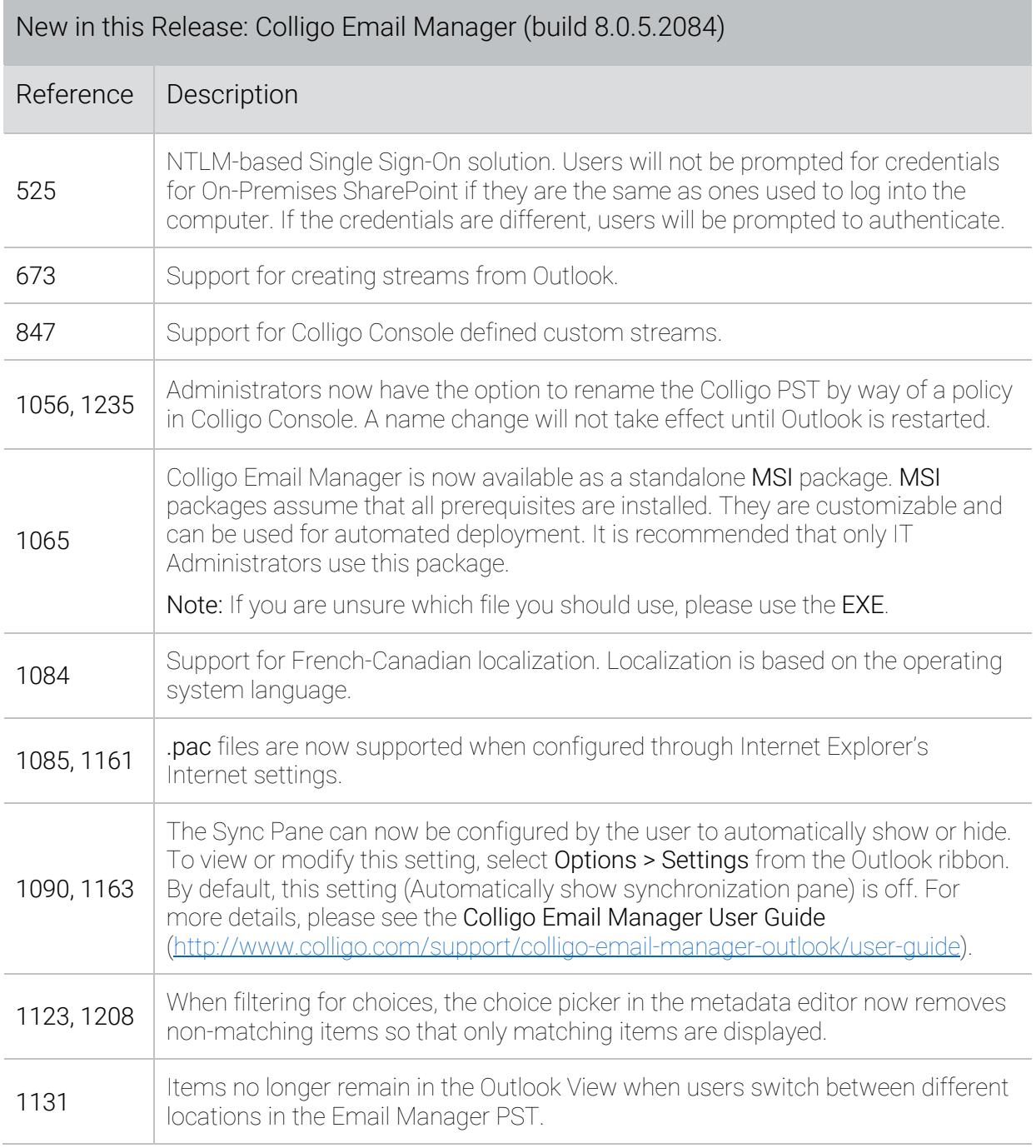

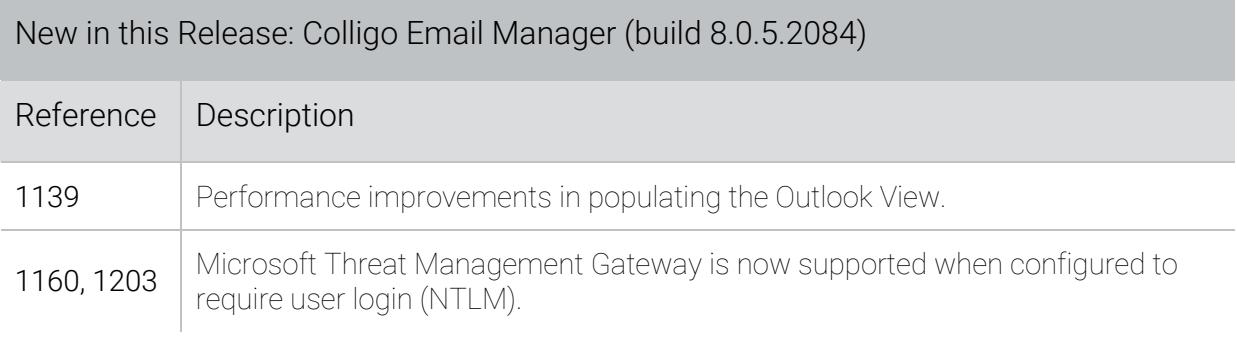

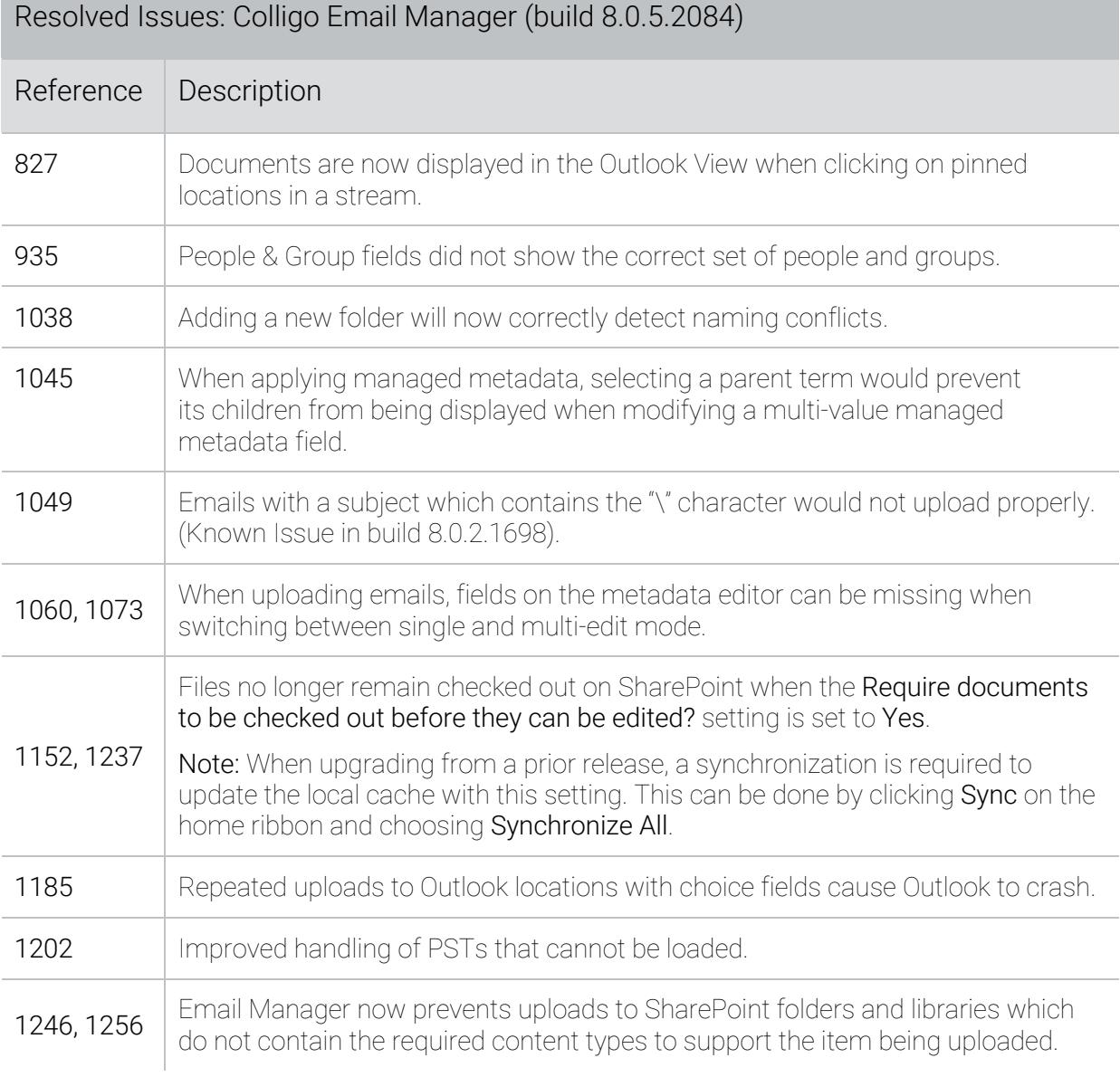

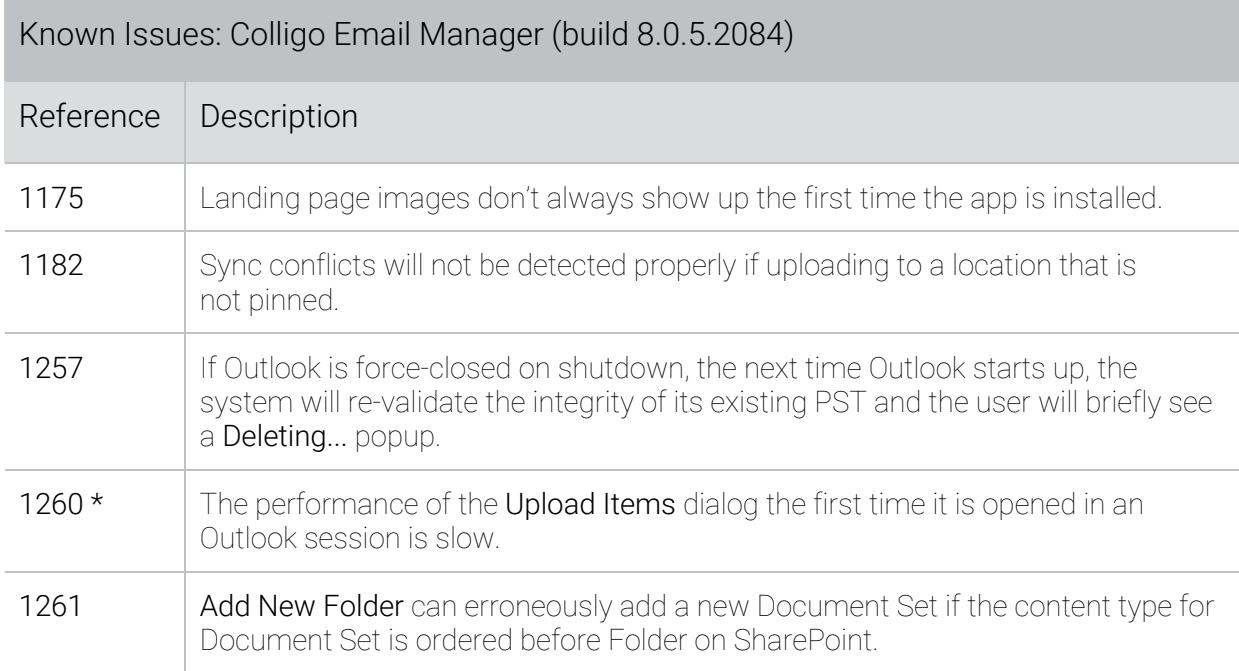

## Release 8.0.3 – 02 February 2017

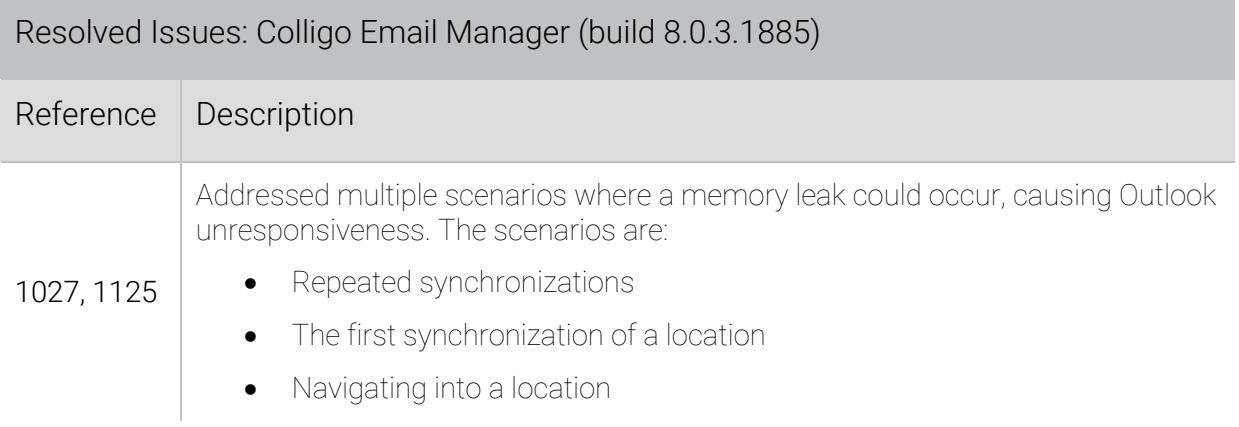

# Release 8.0.2 – 16 November 2016

This release includes many enhancements to the user experience, including changes to Pinned Location behavior. For details on these changes, please review the Colligo Console Release Notes (https://www.colligo.com/support/colligo-console-release-notes). Specific to this release, any root sites pinned to a stream will cause Colligo Email Manager to fully synchronize the entire site.

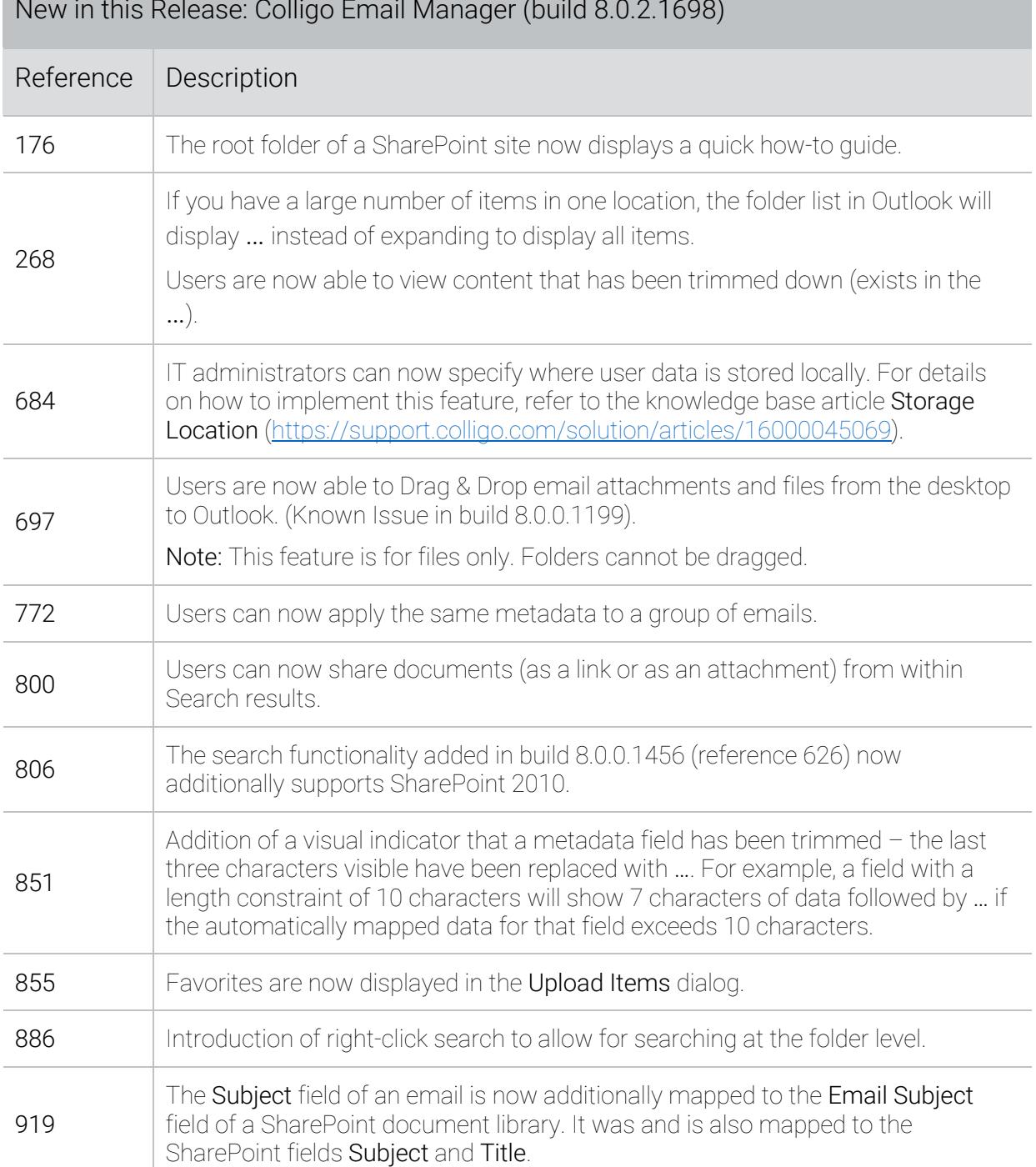

New in this Release: Colligo Email Manager (build 8.0.2.1698)

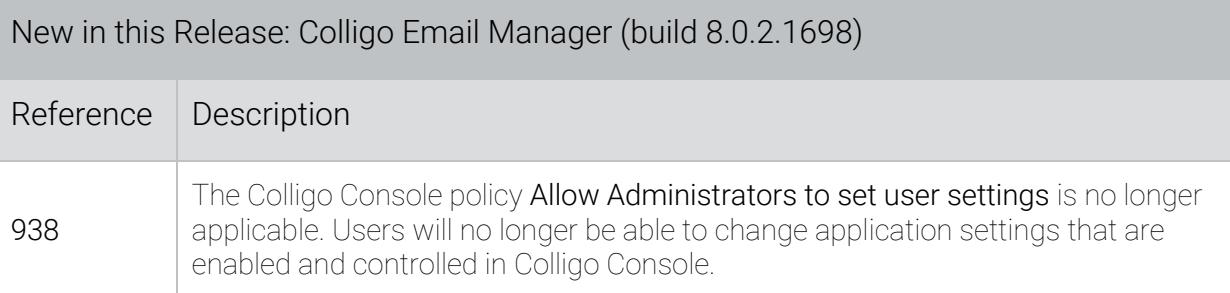

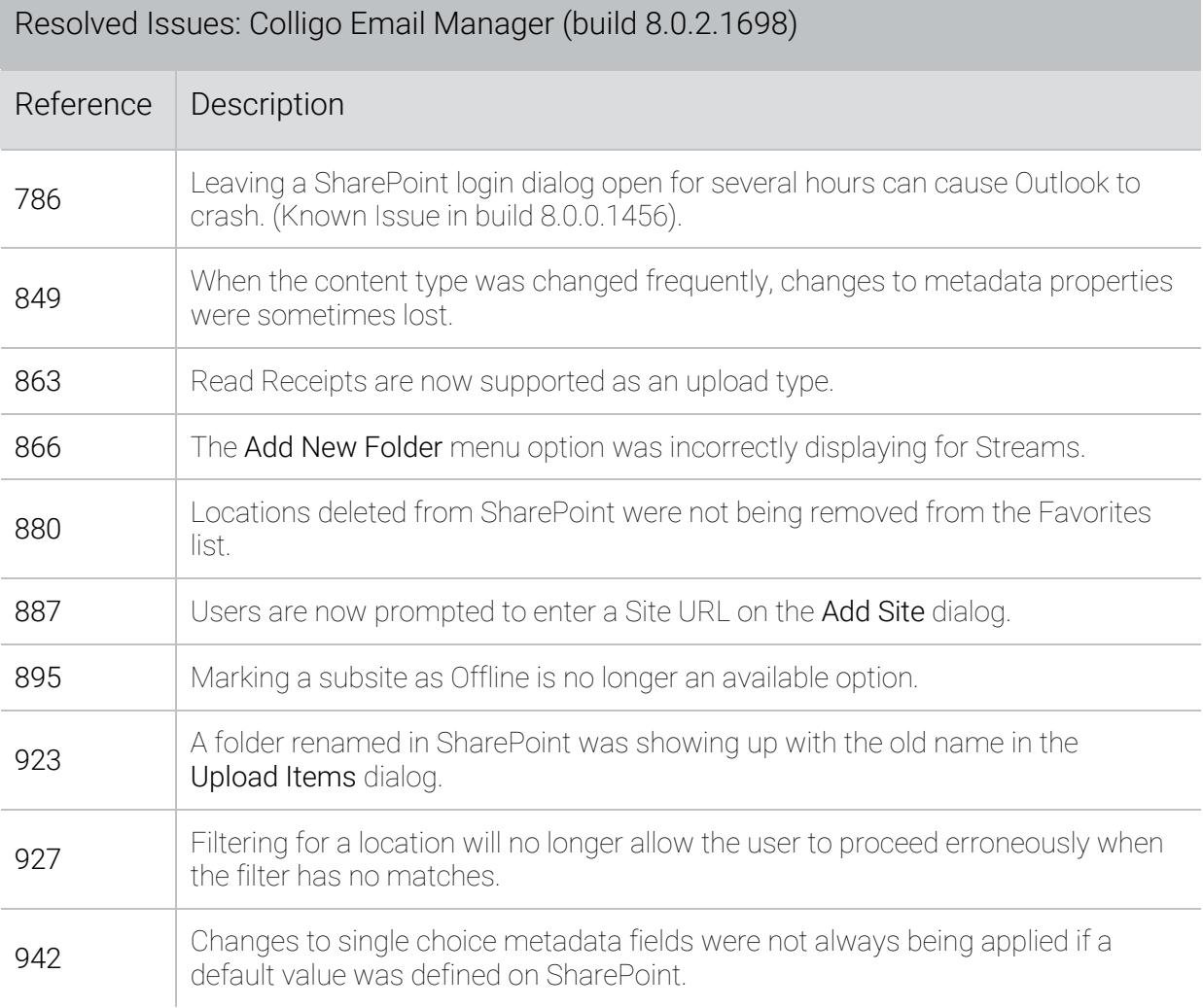

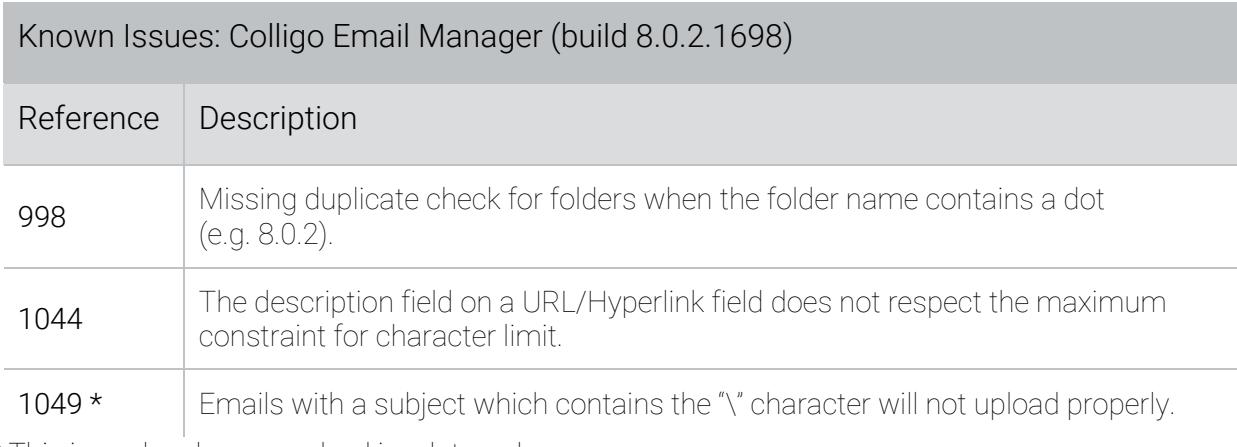

# Release 8.0.1 – 22 August 2016

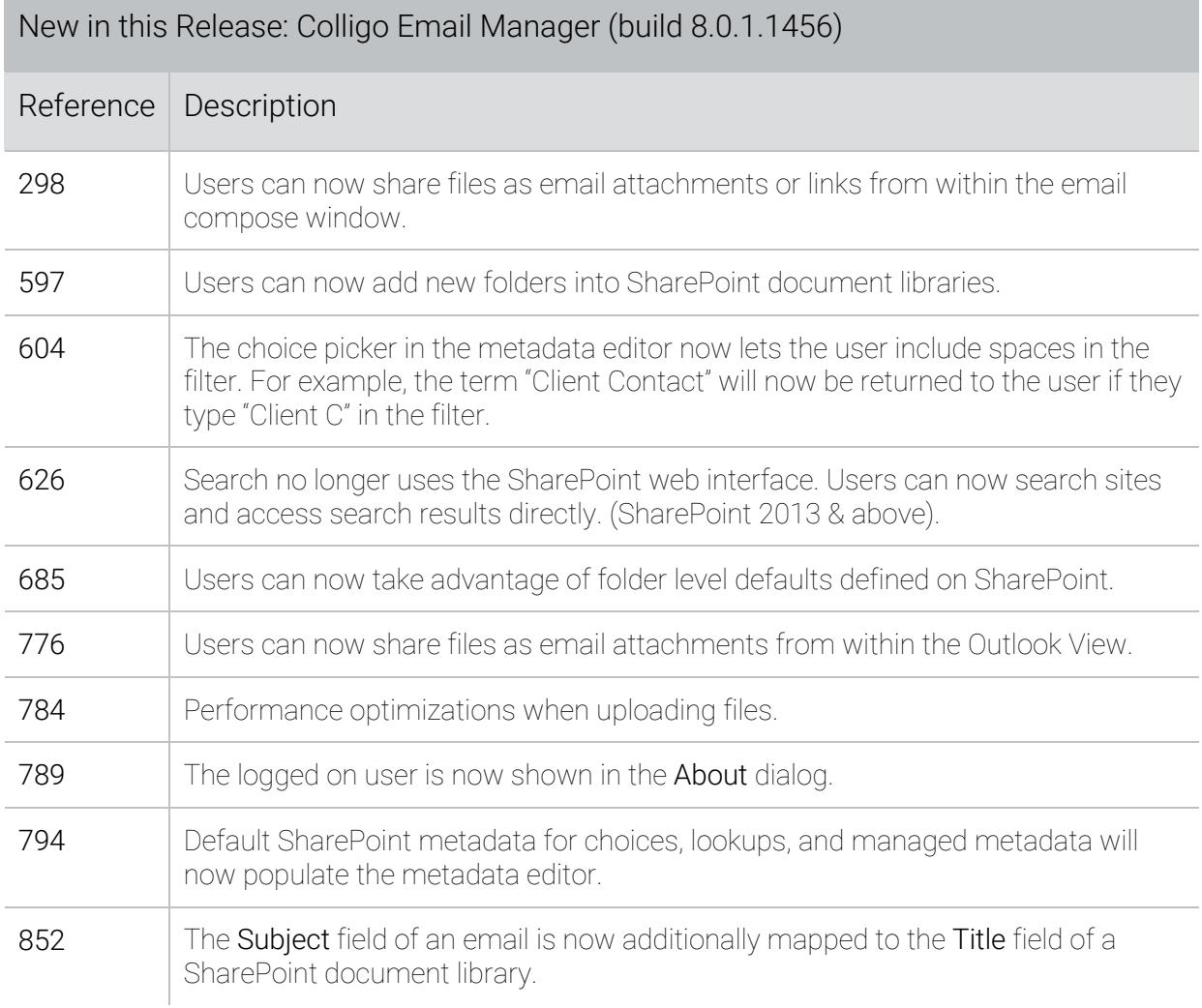

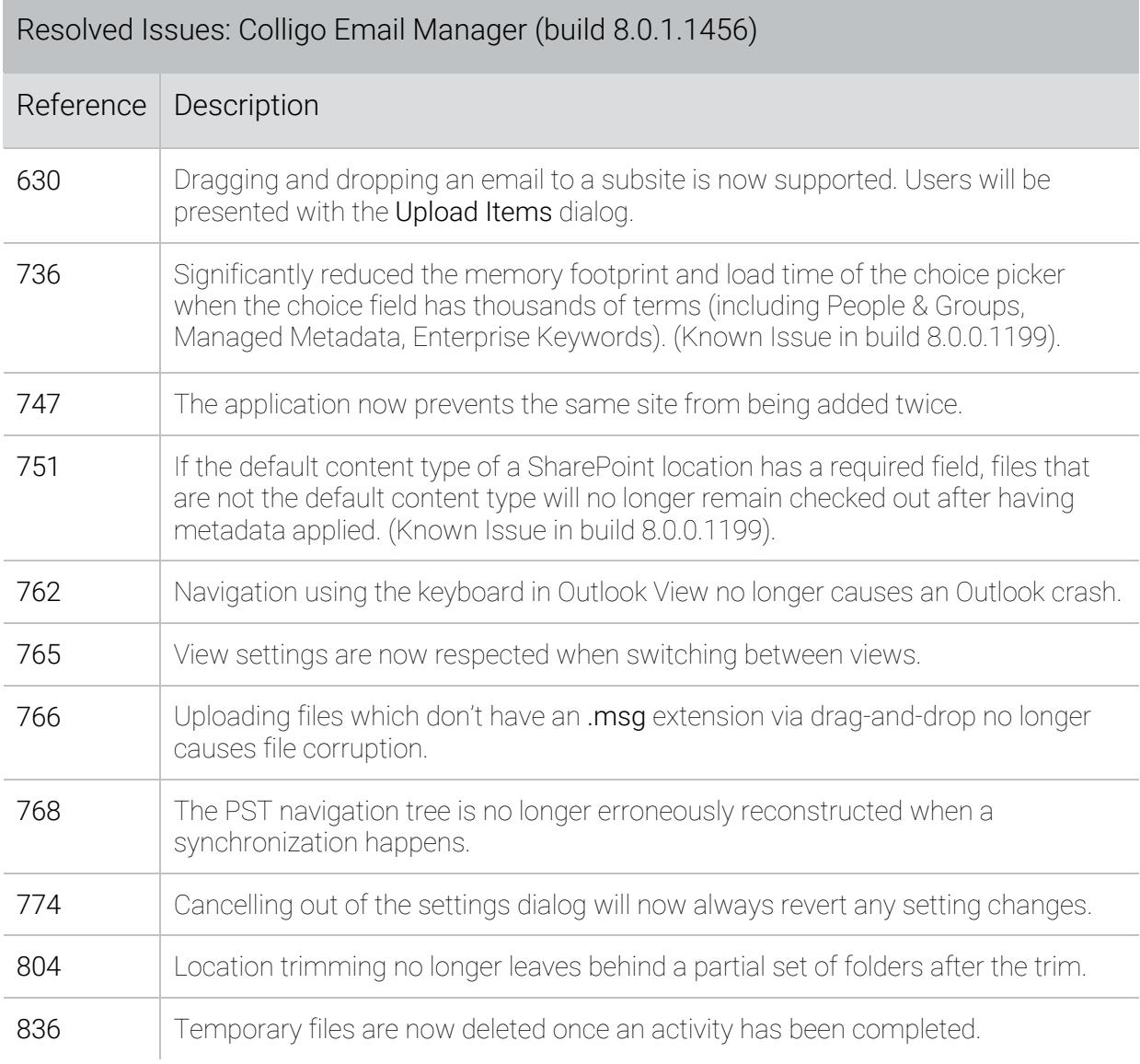

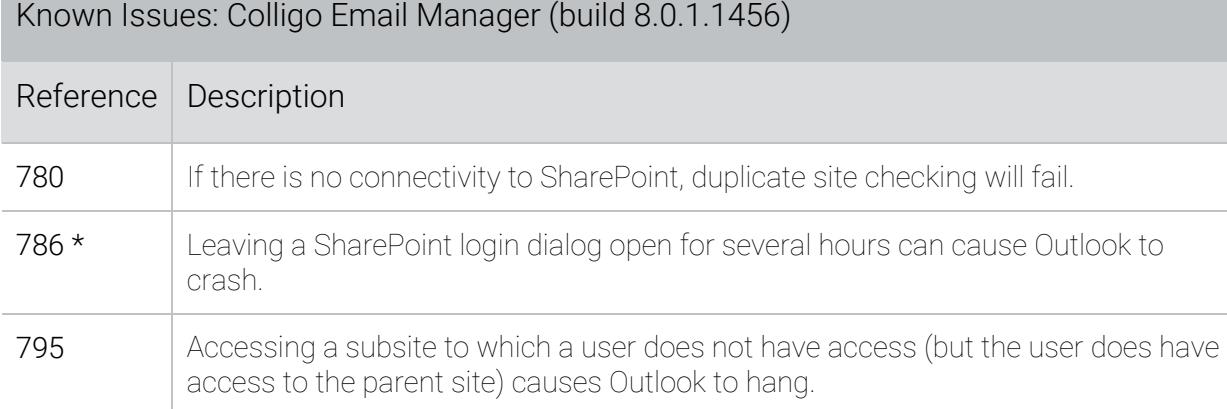

### Release 8.0 – 14 June 2016

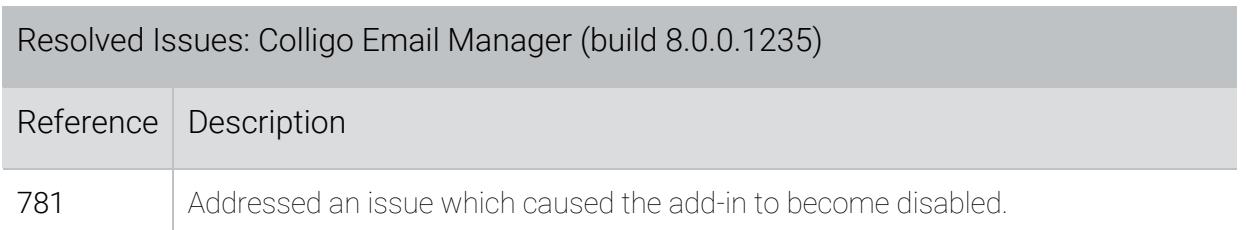

## Release 8.0 – 13 June 2016

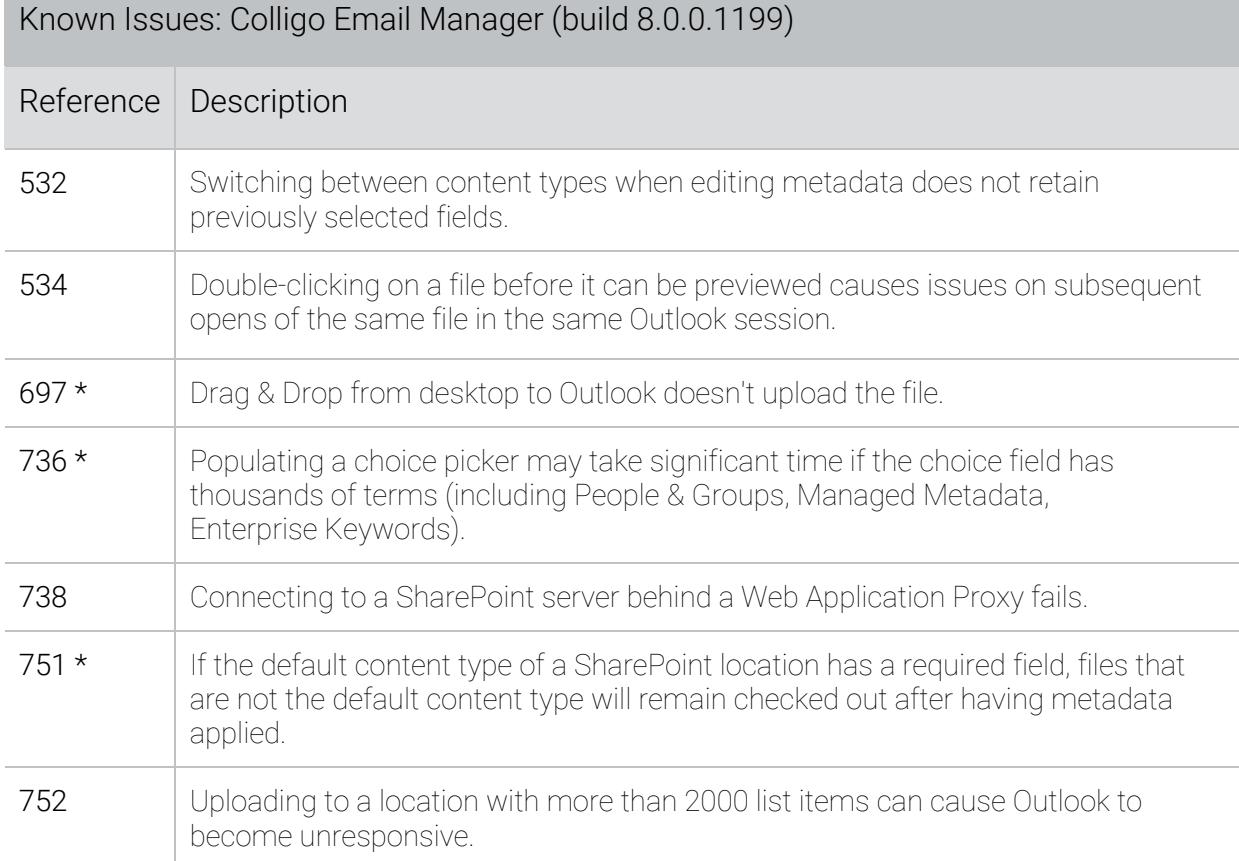

\* These issues have been resolved in a later release.